# Tutorial 3 Text processing

Xi Chen

E-mail: xichen7@link.cuhk.edu.cn

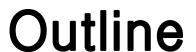

- Regular Expressions
- Word Tokenize
- Edit distance

# Regular Expressions

Many languages allow programmers to define regexes and then use them to:

- Validate that a piece of text (or a portion of that text) matches some pattern
- Find fragments of some text that match some pattern
- Extract fragments of some text
- Replace fragments of text with other text

# Regular Expressions

Example 1: Find "color" or "colour" in a given string.

```
import re
p = re.compile("colou?r")
m = p.search("The color green")
                                            # 4
print(m.start())
m = p.search("abc")
print(m)
                                            # None
```

# **Regular Expressions**

Example 2: Match any email address from the domains yahoo.com, hotmail.com, and gmail.com.

```
p = re.compile("(\W|^)([\w.\-]{0,25}\@(yahoo|hotmail|gmail)\.com)(\W|$)")
m = p.search("My email is cxxx-17@gmail.com.")
print(m.group(2))  # cxxx-17@gmail.com
m = p.search("cxxx-17@hotmail.com is my email.")
print(m.group(2))  # cxxx-17@hotmail.com
m = p.search("cxxx-17@163.com is my email.")
print(m)  # None
```

- Different tools for tokenization
  - White Space Tokenization

```
sentence = "I was born in Tunisia in 1995."
sentence.split()
['I', 'was', 'born', 'in', 'Tunisia', 'in', '1995.']
sentence = "I was born in Tunisia in 1995, I am 26 years old"
sentence.split(', ')
['I was born in Tunisia in 1995', 'I am 26 years old']
```

- Different tools for tokenization
  - NLTK Word Tokenize

NLTK (Natural Language Toolkit) is an open-source Python library for Natural Language Processing. You can easily tokenize the sentences and words of the text with the tokenize module of NLTK.

```
import nltk
from nltk.tokenize import (word tokenize,
                           sent tokenize,
                           TreebankWordTokenizer,
                           wordpunct tokenize,
                           TweetTokenizer,
                           MWETokenizer)
text="Hope, is the only thing stronger than fear! #Hope #Amal.M"
```

- Different tools for tokenization
  - NLTK Word Tokenize

Word and Sentence tokenizer

```
print(word tokenize(text))
['Hope', ',', 'is', 'the', 'only', 'thing', 'stronger', 'than', 'fear', '!', '#', 'Hope', '#', 'Amal.M']
print(sent tokenize(text))
['Hope, is the only thing stronger than fear!', '#Hope #Amal.M']
```

#### Punctuation-based tokenizer

```
print(wordpunct tokenize(text))
['Hope', ',', 'is', 'the', 'only', 'thing', 'stronger', 'than', 'fear', '!', '#', 'Hope', '#', 'Amal', '.', 'M']
```

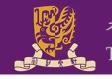

- Different tools for tokenization
  - NLTK Word Tokenize
     Treebank Word tokenizer

```
text="What you don't want to be done to yourself, don't do to others..."
tokenizer= TreebankWordTokenizer()
print(tokenizer.tokenize(text))

['What', 'you', 'do', "n't", 'want', 'to', 'be', 'done', 'to', 'yourself', ',', 'do', "n't", 'do', 'to', 'others', '...']
```

 TextBlob Word Tokenize, spaCy Tokenizer, Gensim word tokenizer, jieba(for chinese), etc

# Edit distance

Given two character strings s\_1 and s\_2, the edit distance between them is the minimum number of edit operations required to transform s\_1 into s\_2

Example:

Input: str1 = "sunday", str2 = "saturday"

Output: 3

Explanation: Last three and first characters are same. We basically need to convert "un" to "atur". This can be done using below three operations. Replace 'n' with 'r', insert t, insert a

|   | 0 | S | a | t | u | r | d | a | у |
|---|---|---|---|---|---|---|---|---|---|
| 0 | 0 | 1 | 2 | 3 | 4 | 5 | 6 | 7 | 8 |
| S | 1 | 0 | 1 | 2 | 3 | 4 | 5 | 6 | 7 |
| u | 2 | 1 | 1 | 2 | 2 | 3 | 4 | 5 | 6 |
| n | 3 | 2 | 2 | 2 | 3 | 3 | 4 | 5 | 6 |
| d | 4 | 3 | 3 | 3 | 3 | 4 | 3 | 4 | 5 |
| а | 5 | 4 | 3 | 4 | 4 | 4 | 4 | 3 | 4 |
| у | 6 | 5 | 4 | 5 | 5 | 5 | 5 | 4 | 3 |

## Edit distance

Applications of Edit distance

- Character Error Rate (CER) is a metric of the performance of an automatic speech recognition (ASR) system.

This value indicates the percentage of characters that were incorrectly predicted. The lower the value, the better the performance of the ASR system with a CharErrorRate of 0 being a perfect score. Character error rate can then be computed as:

$$CharErrorRate = \frac{S+D+I}{N} = \frac{S+D+I}{S+D+C}$$

S is the number of substitutions,
D is the number of deletions,
I is the number of insertions,
C is the number of correct characters,
N is the number of characters in the reference (N=S+D+C).

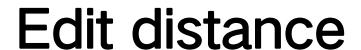

Applications of Edit distance

Input: prediction = "sunday", reference = "saturday"

$$CharErrorRate = \frac{S + D + I}{N} = \frac{3}{8} = 0.375$$

- the correction of spelling mistakes or OCR errors
- approximate string matching
- check for plagiarism
- etc.

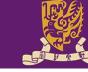

# Edit distance

Exercise:

Implement the edit distance algorithm

# **Thanks**